# **EXPERT** INFO

## KMU-Praxisinformationen | Ausgabe 3 | 2018

#### Ihr Experte

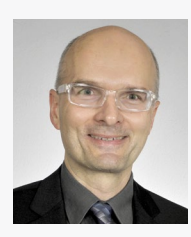

FEY Audit & Consulting AG Revision und Buchhaltung St.Gallen | www.fey-ac.ch

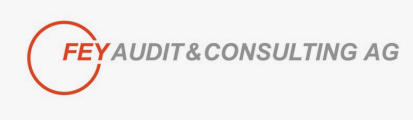

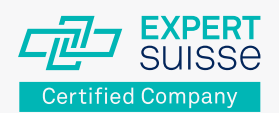

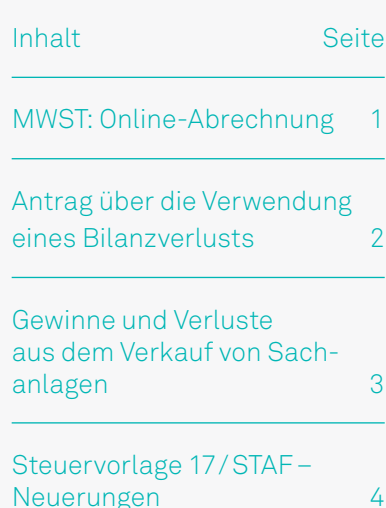

#### MWST: Online-Abrechnung

# Mehrwertsteuer-Abrechnung online

#### Der Grundstein wurde gelegt

Seit September 2015 ist es möglich, die Mehrwertsteuerabrechnung online abzurechnen, d.h. die Mehrwertsteuerabrechnung kann elektronisch verschickt werden. Die Online-Abrechnung erfolgt über «ESTV SuisseTax». «ESTV Suisse-Tax» ist das neue E-Government-Portal der Eidgenössischen Steuerverwaltung (ESTV). Status quo: Es ist weiterhin möglich, die Mehrwertsteuerabrechnung manuell auszufüllen und per Post an die ESTV zu verschicken.

#### Wo erhält man Informationen?

Über den folgenden Link kann sich der Unternehmer oder Treuhänder Informationen zur Online-Abrechnung verschaffen: [https://www.estv.admin.ch/estv/de/](https://www.estv.admin.ch/estv/de/home/mehrwertsteuer/dienstleistungen/mwst-abrechnung-online.html) [home/mehrwertsteuer/dienstleistungen/](https://www.estv.admin.ch/estv/de/home/mehrwertsteuer/dienstleistungen/mwst-abrechnung-online.html) [mwst-abrechnung-online.html.](https://www.estv.admin.ch/estv/de/home/mehrwertsteuer/dienstleistungen/mwst-abrechnung-online.html) Mittels eines YouTube-Videos wird verdeutlicht, welches die Vorteile der Online-Abrechnung sind und wie einfach die Handhabung ist. Schritt für Schritt wird erklärt, wie die Abrechnung online erstellt werden kann.

#### Voraussetzungen

Der Nutzer benötigt einen Computer mit Internetzugang und ein Mobil- oder Festnetztelefon mit SMS-Funktion. Er muss sich auf der Seite der ESTV einmalig als Benutzer registrieren beziehungsweise ein Benutzerkonto einrichten. Anschliessend kann sich der Nutzer jederzeit mithilfe seines Benutzernamens und Passworts einwählen. Sobald das Passwort erfasst ist, erhält man einen SMS-Code zugestellt. Durch Eingabe des Codes ist man bei der ESTV angemeldet. Es steht ein Schulungsvideo für die Registrierung zur Verfügung

(https://www.estv.admin.ch/estv/de/ home/mehrwertsteuer/dienstleistungen/ mwst-abrechnung-online/mwst-videoeinreichung.html).

#### Was ist online möglich?

- Berechtigungen und verschiedene Rollen von Benutzern können eingerichtet und verwaltet werden.
- Benutzerrechte können hinzugefügt oder mutiert werden.
- Fristen können elektronisch erstreckt werden.
- Sowohl der abrechnende Unternehmer als auch der Treuhänder kann die Mehrwertsteuerabrechnung erstellen und online versenden, je nach Benutzerrechten des jeweiligen Anwenders.
- Die Korrekturabrechnung kann ebenfalls online erstellt und übermittelt werden.

## «In Kürze»

- 1. Nach heutigem Stand kann die Mehrwertsteueranmeldung weiterhin manuell erstellt und per Post versandt werden. Alternativ ist die elektronische Online-Abrechnung möglich.
- 2. Teil der E-Government-Strategie des Bundes ist es, die Online-Abrechnung als den neuen Standard für die MWST-Abrechnung zu etablieren.
- 3. Fristverlängerungen werden ab 2019 nur noch online möglich sein.
- Die Jahresabstimmung kann elektronisch eingereicht werden.
- Unternehmer- und Eintragungsbescheinigungen können bestellt werden und stehen sofort zur Verfügung.
- Ab 1. Januar 2019 sind Fristverlängerungen ausschliesslich online über «ESTV SuisseTax» möglich.

#### Vorteile und Zukunft

Die Online-Abrechnung ist rund um die Uhr möglich. Es entfällt das Ausdrucken der Abrechnung. Das papierlose Büro wird Realität. Der Postversand entfällt, was zu Kosteneinsparungen und schnelleren Wegen führt. Der Zugriff auf die Daten seitens der Verwaltung und des

Steuerpflichtigen ist jederzeit möglich, und über die Abrechnungshistorie sind Abläufe jederzeit nachvollziehbar. In Zukunft wird die Online-Abrechnung Standard sein. Das Papierformular wird somit mittelfristig abgelöst werden.

#### Antrag über die Verwendung eines Bilanzverlusts

# Wer entscheidet über die Verwendung des Bilanzverlusts?

#### Worum es geht

Alljährlich haben Anteilseigner darüber zu entscheiden, was mit dem Bilanzgewinn der Gesellschaft geschehen soll: Sollen sie sich eine Dividende zusprechen oder doch besser die freien Reserven äufnen oder einfach den Bilanzgewinn auf neue Rechnung vortragen? Unbestrittenermassen liegt der Entscheid über die Verwendung des Bilanzgewinns der AG bei der Generalversammlung bzw. der GmbH bei der Gesellschafterversammlung (mit «Versammlung» sind im Folgenden beide Organe gemeint). Wie aber ist die Situation bei Vorliegen eines Bilanzverlusts? Ist dessen Verwendung ebenfalls von der Versammlung zu beschliessen? Hat der Verwaltungsrat bzw. die Geschäftsführung einen entsprechenden Antrag an die Versammlung zu stellen?

#### Begriffliches

Die Differenz zwischen dem Aufwand und dem Ertrag eines Geschäftsjahrs ergibt das *Jahresergebnis* dieses Geschäftsjahrs. Je nachdem resultiert ein *Jahresgewinn* oder ein *Jahresverlust*. Das Jahresergebnis widerspiegelt zahlenmässig folglich einzig und allein das entsprechende Geschäftsjahr. Eine Gesellschaft hat jedoch – sofern es sich nicht um eine Neugründung handelt – eine rechnungslegungstechnische Vergangenheit, nämlich die Vorjahresergebnisse. Werden die Ergebnisse der Vorjahre (Vorjahresverluste oder Vorjahresgewinne) zum Jahresergebnis addiert, resultiert der sogenannte *Bilanzgewinn* oder *Bilanzverlust*.

#### Ablauf gemäss OR

Das OR räumt der Versammlung die unübertragbare Befugnis ein, die Jahresrechnung zu genehmigen und über die

Verwendung des Bilanzgewinns, insbesondere die Festsetzung der Dividende, zu beschliessen. Im Rahmen der ordentlichen General- bzw. Gesellschafterversammlung hat die Versammlung somit als Erstes über die Genehmigung der Jahresrechnung, i.d.R. bestehend aus Bilanz, Erfolgsrechnung und Anhang, zu entscheiden. Mit der Genehmigung der Jahresrechnung wird das in der Bilanz/ Erfolgsrechnung ausgewiesene *Jahresergebnis* abgenommen. Erst in einem zweiten, separaten Schritt ist die Verwendung des Bilanzgewinns (Summe von Jahres- und Vorjahresergebnis) zu beschliessen: Der Verwaltungsrat oder die Geschäftsführung macht der Versammlung einen Antrag, und diese hat darüber zu beschliessen. Das Gesetz regelt den formellen Ablauf hinsichtlich des Bilanzgewinns; in Bezug auf den Bilanzverlust schweigt es sich hingegen aus.

#### Was gilt bei Bilanzverlust?

Darüber, wie im Falle eines Bilanzverlusts vorzugehen ist, gehen die Meinungen auseinander. Im vorliegenden Artikel wird die Ansicht vertreten, dass der zuvor beschriebene formelle Ablauf aufgrund der ausschliesslichen Nennung des Bilanzgewinns bei einem Bilanzverlust keine Anwendung findet. Denn im Gegensatz zum Bilanzgewinn, bei dem verschiedene Möglichkeiten für dessen Verwendung bestehen (mit der Frage der Dividendenausschüttung im Zentrum), wird ein Bilanzverlust grundsätzlich auf neue Rechnung vorgetragen. Mit der Genehmigung der Jahresrechnung samt entsprechendem Bilanzverlust beschliesst die Versammlung implizit auch den Verlustvortrag. Als Folge davon hat der Verwaltungsrat oder die Geschäftsführung auch keinen separaten Antrag an die Versammlung betreffend Verwendung eines Bilanzverlusts zu stellen. Anders ist hingegen die Situation, wenn ein Bilanzverlust mit früher beschlossenen (freien) Reserven verrechnet werden soll. Die Verwendung von Reserven liegt in der alleinigen Kompetenz der Versammlung. Folglich ist eine entsprechende Verrechnung der Versammlung zu beantragen und gegebenenfalls von dieser zu beschliessen. Soll der Bilanzverlust also nicht einfach auf das nächste Geschäftsjahr vorgetragen, sondern mit Reserven verrechnet werden, hat der Verwaltungsrat oder die Geschäftsführung der Versammlung einen entsprechenden Antrag zu unterbreiten. Bleibt ein entsprechender Antrag zur Verrechnung aus, erfolgt auch

## «In Kürze»

- 1. Die Verwendung eines Bilanzgewinns ist immer separat zu traktandieren, zu beantragen und zu beschliessen.
- 2. Ein Bilanzverlust, welcher vorgetragen werden soll, ist grundsätzlich nicht separat abzuhandeln.
- 3. Ausnahmen bestehen bei statutarischen Nachschusspflichten oder wenn der Bilanzverlust mit Reserven verrechnet werden soll.
- 4. Ein Bilanzverlust wird auf neue Rechnung vorgetragen oder per Beschluss mit Gewinnreserven verrechnet.

bei Vorliegen freier Reserven ein impliziter Vortrag des Bilanzverlusts über die Genehmigung der Jahresrechnung, d.h. ohne separaten Antrag zur Verwendung. Differenziert zu beurteilen ist auch die Konstellation einer GmbH mit statutarischen Nachschusspflichten: Erreicht der Bilanzverlust ein Ausmass, das auf-

grund des Gesetzes oder der Statuten die Nachschusspflicht auslöst, ist es angebracht, die Verwendung des Bilanzverlusts separat zu traktandieren.

#### Gewinne und Verluste aus dem Verkauf von Sachanlagen

## Verkauf von Sachanlagen – Wie werden Gewinne und Verluste richtig dargestellt?

#### Worum geht es?

Eine der vielen Änderungen, die das neue Rechnungslegungsrecht mit sich brachte, ist eine neue Mindestgliederung der Erfolgsrechnung. Gemäss dem seit 1. 1. 2013 geltenden Recht ist es nicht mehr zwingend erforderlich, Gewinne und Verluste aus der Veräusserung von Anlagevermögen separat in der Erfolgsrechnung auszuweisen. Nun stellt sich die Frage, wie diese Gewinne und Verluste in der Jahresrechnung im geltenden Recht auszuweisen sind.

#### Handhabung der Gewinne

Ein Gewinn aus dem Verkauf von Anlagevermögen entsteht dann, wenn das Anlagegut zu einem höheren Wert veräussert werden kann, als es buchhalterisch erfasst ist, wenn also der Verkaufserlös den sog. Restbuchwert übersteigt. Da Anlagegüter gemäss Gesetz (Art. 960aAbs.3OR) und aufgrund des Vorsichtsprinzips ordentlich abgeschrieben werden müssen, wird regelmässig und über mehrere Perioden der Buchwert dieser Anlagen reduziert. Weiter sind Abschreibungen auf dem Anlagevermögen aus steuerlicher Sicht attraktiv und kommen daher häufig mit den von der Eidgenössischen Steuerverwaltung vorgegebenen Höchstsätzen zur Anwendung. Der effektive Wertverlauf einer Anlage (betriebswirtschaftlicher Wert) verhält sich jedoch in der Regel anders. Der betriebswirtschaftliche Wert kann sich möglicherweise nicht wesentlich verändern, weniger schnell abnehmen als der Buchwert oder sogar steigen (beispielsweise bei Kunstgegenständen oder Oldtimern).

Wird ein Gewinn realisiert, ist über gewisse Perioden hinweg zu viel oder mindestens mehr als der effektive Wertverlust abgeschrieben worden. Daraus kann abgeleitet werden, dass in den Vorjahren die Abschreibungen stets zu

hoch gewesen sind und daher mit dem Verkauf im aktuellen Jahr diese zu hohen Abschreibungen wieder ausgeglichen werden. Der Ausgleich von früheren Abschreibungen stellt demzufolge periodenfremden Ertrag dar. Dieser ist in der Erfolgsrechnung unter dem Titel «ausserordentlicher, einmaliger oder periodenfremder Ertrag» als periodenfremde Position zu erfassen und auszuweisen. Falls es sich um einen wesentlichen Gewinn handelt, ist die Position zudem im Anhang zu erläutern.

Nicht zu vergessen ist, dass durch den Verkauf von Anlagen mit Gewinn gegebenenfalls stille Reserven aufgelöst werden können. Dies ist dann der Fall, wenn in der Vergangenheit die Anlage mehr abgeschrieben wurde, als gemäss nutzungs- und altersbedingtem Wertverlust erforderlich gewesen wäre. Diese Auflösung von stillen Reserven ist – falls das Unternehmen in einem Geschäftsjahr mehr stille Reserven aufgelöst als gebildet hat (Netto-Auflösung) und wenn dadurch das erwirtschaftete Ergebnis wesentlich günstiger dargestellt wird – im Anhang offenzulegen.

#### Und bei Verlusten?

Anlagen sind neben der Vornahme der ordentlichen Abschreibungen bei jedem Abschlussstichtag daraufhin zu überprüfen, ob der Nutzwert der Anlage mindestens so hoch ist wie der Buchwert. Solange dies zutrifft, müssen nur ordentliche Abschreibungen gebucht werden. Fällt der Nutzwert der Anlage aber unter den Buchwert, ist neben der Abschreibung auch eine ausserordentliche Wertberichtigung (sog. Impairment) zu buchen, um den Wertverlust der Anlage abzubilden. Liegt der Verkaufspreis, welcher in diesem Fall dem Nutzwert entspricht, unter dem Buchwert, muss ein Verlust aus dem Verkauf von Anlagevermögen erfasst werden. Dieser Verlust

entspricht einer ausserordentlichen Wertberichtigung, welche anstatt per Abschlussstichtag unterjährig zum Zeitpunkt der Verkaufstransaktion gebucht wird.

Anders als bei den Gewinnen wurden die Abschreibungen und die gegebenenfalls erforderlichen Wertberichtigungen (im Sinne eines ausserordentlichen Impairment) immer periodengerecht verbucht. Der Ausweis des Verlusts kann daher entweder unter den «Abschreibungen und Wertberichtigungen» oder unter «ausserordentlicher, einmaliger oder periodenfremder Aufwand» als ausserordentliche oder einmalige Position erfolgen. Bei einem wesentlichen Verlust ist die Position ungeachtet des Ausweisorts im Anhang zu erläutern.

Im Zusammenhang mit solchen Transaktionen und deren Abbildung in der Jahresrechnung sollte immer auch eine qualitative Betrachtung des Sachverhalts vorgenommen werden. Der Grundsatz der Klarheit steht dabei im Vordergrund.

## «In Kürze»

- 1. Gewinne aus dem Verkauf von Sachanlagen sind als periodenfremder Ertrag zu verbuchen und, falls wesentlich, im Anhang zu erläutern.
- 2. Verluste können unter den Wertberichtigungen, den ausserordentlichen oder einmaligen Aufwänden ausgewiesen werden.
- 3. Eine qualitative Beurteilung des Sachverhalts ist zu berücksichtigen.

## Steuervorlage 17/STAF – Neuerungen

#### Es geht voran

Seit dem letzten Artikel zur Steuervorlage 17 in der Ausgabe 1/18 des Expert Info hat sich Wichtiges getan. Nachfolgend wird auf die Entwicklungen seit Erscheinen jenes Artikels Anfang März 2018 eingegangen.

#### Anpassungen des Ständerats

Nachdem der Bundesrat im März 2018 seine Botschaft zur Steuervorlage 17 verabschiedet hatte, wurde im Juni 2018 im Ständerat über die Vorlage beraten. Der Ständerat hat dabei beschlossen, den Entwurf des Bundesrats um weitere Massnahmen zu ergänzen. Zudem wurde die Steuervorlage 17 in «Bundesgesetz über die Steuerreform und die AHV-Finanzierung» (STAF) umbenannt. Durch die Steuervorlage 17 werden auf allen drei Ebenen (Bund, Kantone und Gemeinden) weniger Steuereinnahmen erwartet. Der Entwurf des Ständerats sieht im Sinne eines sozialen Ausgleichs vor, dass jeder Steuerfranken, der durch die Unternehmenssteuerreform entfällt, neu mit einem Franken an die AHV «gegenfinanziert» werden soll (der Vorschlag des Bundesrats sah eine Erhöhung der Familienzulagen vor). Die Zahlungen an die AHV sollen zur Hälfte aus Lohnabzügen (jeweils 0,15 Lohnprozent für Arbeitgeber und Arbeitnehmer) und zur Hälfte aus bestehenden Bundesmitteln gewonnen werden.

Bei der Dividendenbesteuerung stimmt der Ständerat dem Bundesrat grundsätzlich zu und übernimmt die Besteuerung von Dividenden zu 70% auf Bundesebene. Auf Kantonsebene sieht der Entwurf des Ständerats hingegen eine Mindestbesteuerung der Dividenden von 50% statt der vom Bundesrat vorgesehenen 70% vor.

Der Ständerat hat beschlossen, das Kapitaleinlageprinzip für an der schweizerischen Börse kotierte Gesellschaften weitgehend zu verschärfen: Kapitaleinlagereserven sollen nur dann steuerfrei ausgeschüttet werden können, wenn jeweils in gleicher Höhe steuerbare Dividenden ausgeschüttet werden. Ansonsten ist die Rückzahlung im entsprechenden Umfang steuerbar, höchstens aber im Umfang der handelsrechtlich ausschüttungsfähigen übrigen Reserven. Ausgenommen von dieser Regelung sind Rückzahlungen innerhalb eines Konzerns (10%-Beteiligungsquote) und Reserven, die nach dem Inkrafttreten des Kapitaleinlageprinzips (31.Dezember 2010) entstanden sind. Bei Aktienrückkäufen muss der Liquidationsüberschuss mindestens zur Hälfte den Reserven aus Kapitaleinlagen belastet werden.

Obschon der Bundesrat eine zinsbereinigte Gewinnsteuer in seiner Botschaft abgelehnt hat, befürwortet der Ständerat einen Abzug für Eigenfinanzierung in den Hochsteuerkantonen (kumulierter Steuertarif im Hauptort des Kantons mindestens 13,5%). Die Umsetzung würde mit der Einführung eines Abzugs für einen fiktiven Zins auf überschüssigem Eigenkapital erfolgen.

Der Ständerat sieht in seinem Entwurf, entgegen dem Bundesrat, eine Ermässigung der Kapitalsteuer für konzerninterne Aktivdarlehen vor.

#### Die Vorlage im Nationalrat

Nach dem Ständerat hat die Kommission für Wirtschaft und Abgaben des Nationalrates (WAK-N) über die Steuervorlage 17 beraten. Die WAK-N hat den Entwurf des Ständerats, insbesondere die Verknüpfung mit der AHV, grundsätzlich gutgeheissen. Einzig beim Kapitaleinlageprinzip hat die WAK-N Änderungen beschlossen. Für zugezogene Unternehmen, die Kapitaleinlagereserven nach Februar 2008 (Abstimmungstermin USR II) gebildet haben, soll die verschärfte Ausschüttungsregel nicht gelten. Die Ausnahme soll für die zugezogenen Unternehmen ebenfalls bei der Teilliquidation gelten. Zudem sollen auch grenzüberschreitende Zusammenschlüsse und Umstrukturierungen von der Ausnahmeregel profitieren. Der Nationalrat hat am 12.September 2018 die Vorlage angenommen. Das Geschäft geht nun wieder zurück an den Ständerat.

## «In Kürze»

- 1. Seit dem letzten Artikel zur Steuervorlage 17 in der Ausgabe 1/18 des Expert Info wurde im Bundesrat und im Ständerat über die Vorlage beraten.
- 2. Der Ständerat stimmt dem Entwurf des Bundesrats zur Steuervorlage 17 grundsätzlich zu, erweitert aber einige Punkte der Vorlage und verknüpft diese mit der AHV-Finanzierung.
- 3. Nach der grundsätzlichen Annahme der Vorlage durch den Nationalrat geht das Geschäft zurück in den Ständerat zur Bereinigung der Differenzen.

#### Wir sind Mitglied von EXPERTsuisse. Der Verantwortung verpflichtet.

Der Expertenverband für Wirtschaftsprüfung, Steuern und Treuhand, bildet, unterstützt und vertritt seine Experten. Seit über 90 Jahren ist EXPERTsuisse seiner Verantwortung verpflichtet gegenüber Wirtschaft, Gesellschaft und Politik. www.expertsuisse.ch

Die hier aufgeführten Inhalte sind sorgfältig recherchiert. Dennoch kann keine Gewähr für die Richtigkeit, Vollständigkeit und Aktualität übernommen werden. Zudem können diese Beiträge eine eingehende Beratung im Einzelfall nicht ersetzen. Eine Haftung kann weder für die Inhalte noch für deren Nutzung übernommen werden.